# **Release Notes for the Avnet AT&T IoT Cellular Starter Kit**

**Release Tag: att\_cellular\_K64\_wnc\_14A2A\_20170423**

# **WNC Firmware Requirement: CM\_MPSS\_M14A2A\_v11.50.164451**

The software for the IoT Kit is a combination of software running on the NXP FRDM-K64F development board and the WNC 14A2A data module. This data module allows users to send data over a cellular network using an LTE data channel.

## **New Features**

This release updates the network interface for the IoT Starter Kit to conform to the ARMmbed v5 architecture and implements the 'easy-connect' class for simplified network connectivity.

The WNC interface continues to use the WNC Controller Library & WncControllerK64F class for controlling the WNC M14A2A data module.

# **Example Code**

To demonstrate the use of the WNC Data Module, a couple of example programs have been implemented and are available on the Avnet Team Site [\(https://developer.mbed.org/teams/Avnet/\)](https://developer.mbed.org/teams/Avnet/):

- 1. This library is based on the ARMmbed 'easy-connect' library (see [https://github.com/armmbed/easy-connect.](https://github.com/armmbed/easy-connect) Support for the WNC14A2A has been added in this version. See:<https://developer.mbed.org/teams/Avnet/code/easy-connect-wnc/>
- 2. This example program is based on ARMmbed [\(https://developer.mbed.org/teams/sandbox/code/mbed-http/\)](https://developer.mbed.org/teams/sandbox/code/mbed-http/). The version referenced here extends the functionality of the original example program by adding an additional example program call main-x.cpp. This new example program performs both unsecure and secure exchanges in a single program utilizing socket reuse and includes an example for receiving chunked data. See:<https://developer.mbed.org/teams/Avnet/code/http-example-wnc/>
- 3. This example program implements a demonstration of IoT SMS functionality as provided for by AT&T. The program does not use the easy-connect interface as the example #2 does, instead it directly utilizes the WNC14A2AInterface. Additional information is available in the README.md file. See: [https://developer.mbed.org/teams/Avnet/code/SMS\\_demo/](https://developer.mbed.org/teams/Avnet/code/SMS_demo/)

To implement these examples, you need:

- 1. An mbed developer account at [https://developer.mbed.org](https://developer.mbed.org/)
- 2. The FRDM-K64F platform added to your workspace

To compile the code, you can use the on-line compiler/tools OR the off-line Command Line Interface (The CLI is provided by ARMmbed and available at [https://github.com/ARMmbed/mbed-cli\)](https://github.com/ARMmbed/mbed-cli).

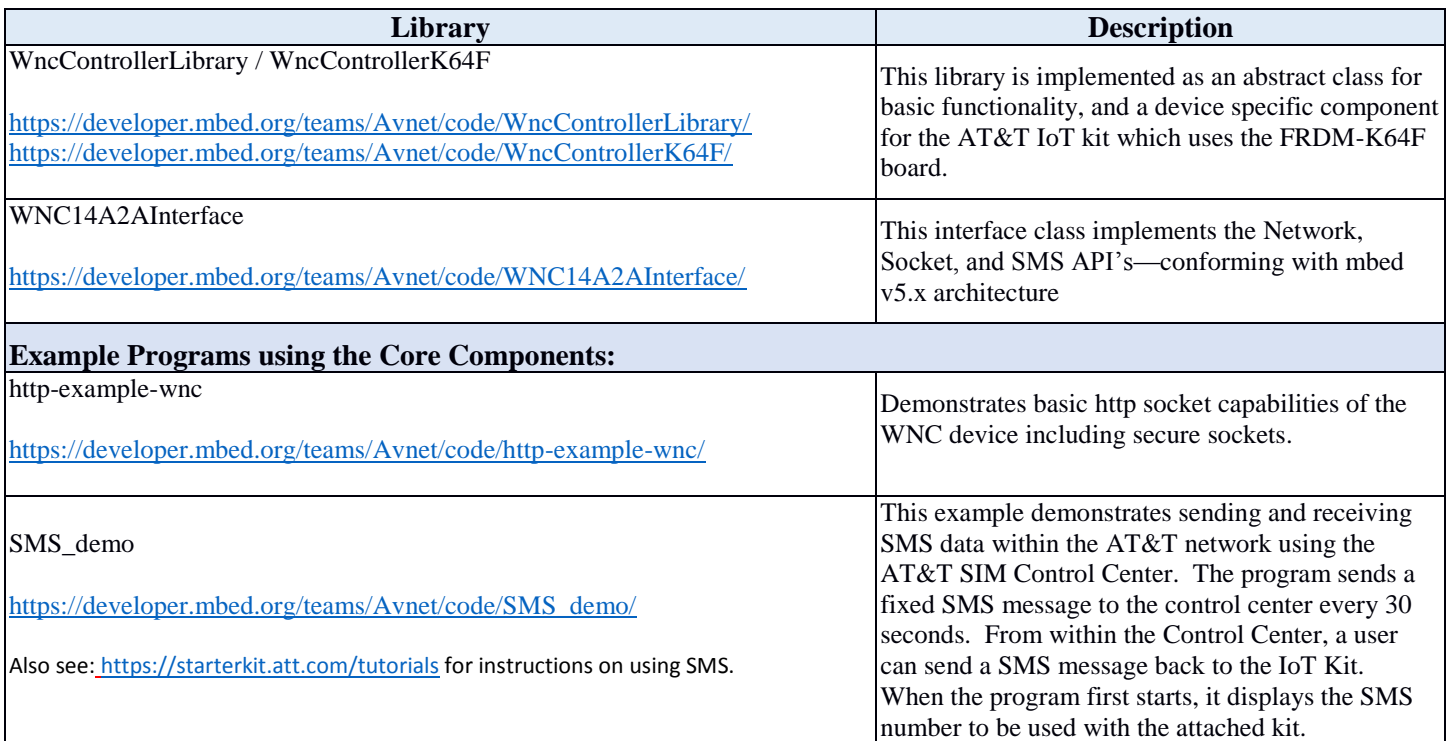

# **Bug Fixes**

 $\bullet$  N/A

## **Known Issues**

- Incoming internet data notifications are not yet implemented.
- Not all Socket API's are currently implemented—not implemented are socket\_attach and Socket Host API's.
- The SMS example requires the user to have an AT&T SIM Control Center Account.

## **Accessing this release**

- The libraries and example programs are all provided at: <https://developer.mbed.org/teams/Avnet/>
- Further tutorials are available at:<https://starterkit.att.com/tutorials>

## **How to report problems**

• It is most effective to post questions and/or problems to the [cloudconnectkits.org](file:///C:/Users/043674/Documents/cloudconnectkits.org) forum page. This allows others to reference and learn from already discovered issues and their resolution.